# **Introduction to Java**

#### **Clare So**

socm@mcmaster.ca

SE2AA4 Tutorial. McMaster University. January 24, 2007.

# **What is Java?**

- An object-oriented programming language
- Developed at Sun Microsystems
- Project started by James Gosling in 1991
- First released in January 1996
- "Write once, run everywhere"
- http://java.sun.com

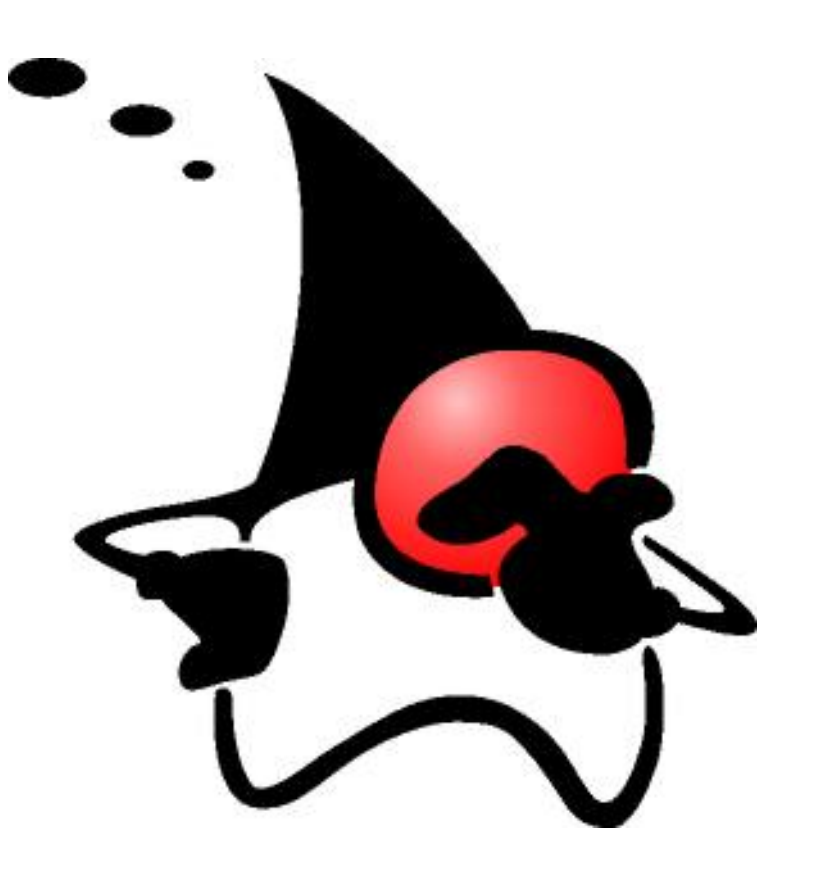

#### **Some Features of Java**

- Object-oriented programming
- Exception handling
	- **–** The program may not crash because of a run-time error
- Automatic garbage collection
	- **–** No need to free() the memory manually
- Platform independence
	- **–** Programs are compiled into bytecode
	- **–** Bytecode is executed by the Java virtual machine

### **A First Java Program**

• Let's examine Hello.java

```
public class Hello {
   public static void main(String[] args) {
      System.out.println("Hi mom! I can program in Java.");
   }
}
```
• Steps to compile and run Hello.java

```
[socm@birkhoff ~]$ javac Hello.java
[socm@birkhoff ~]$ java Hello
Hi mom! I can program in Java.
[socm@birkhoff ~]$
```
### **A First Java Program**

- The . java file must match the name of the class (ie. Hello.java must only include the Hello class)
- public static void main indicates the main function/procedure
- System.out is a built-in object in Java for handling outputs
- println is a built-in function/procedure of the System.out object

# **Creating Classes (Modules)**

- Let's create a representation of a circle
- A circle only has its diameter as its attribute
- We can
	- **–** Initialize the circle (constructor)
	- **–** Grow/Shrink the circle (mutator)
	- **–** Get the diameter (selector)
- Additionally, we can
	- **–** Calculate the circumference of the circle
	- **–** Create a string representation of the object

#### **Our Circle Class (**Circle.java**)**

```
public class Circle {
```

```
private double diameter; // The diameter of the circle
```

```
// Default Constructor
public Circle() {
   diameter = 10.0;}
```

```
// Constructor
public Circle(double r) {
  diameter = r;
}
```
#### **Our Circle Class (**Circle.java**)**

```
// Grow the circle by "factor" units.
// The new diameter of the circle is returned.
public double grow(double factor) {
   diameter = diameter + factor;
   return diameter;
}
```

```
// Shrink the circle by "factor" units.
// The new diameter of the circle is returned.
public double shrink(double factor) {
   diameter = diameter - factor;return diameter;
}
```
#### **Our Circle Class (**Circle.java**)**

```
// Access the diameter of the circle
// without modifying it
public double getDiameter() {
   return diameter;
}
```

```
// Calculate the circumference of the circle
public double calculatetCircumference() {
   double PI = 3.14;
   return diameter*PI;
}
// Tell us how big the cirlce is!
public String toString() {
   return "The diameter of this circle is " + diameter + " cm.";
}
```
# **Using our Circle Class (**Test.java**)**

• Here is how we test our newly created Circle class

```
public class Test {
   public static void main(String[] args) {
```

```
Circle a = new Circle();
```

```
System.out.println(a.toString());
```
System.out.println("getDiameter gives us "+a.getDiameter);

```
a.grow(2.4);
System.out.println("After grow: "+a.toString());
```
## **Using our Circle Class (**Test.java**)**

```
a.shrink(5);System.out.println("After shrink: "+a.toString());
System.out.println("The circumference of this circle is "
   + a.calculatetCircumference() + "cm.");
```
}

# **Using our Circle Class (**Test.java**)**

• Compiling and running Test.java

[socm@birkhoff ~]\$ javac Test.java [socm@birkhoff ~]\$ java Test The diameter of this circle is 10.0 cm. getDiameter gives us 10.0 After grow: The diameter of this circle is 12.4 cm. After shrink: The diameter of this circle is 7.4 cm. The circumference of this circle is 23.236cm. [socm@birkhoff ~]\$